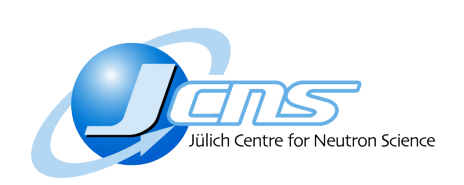

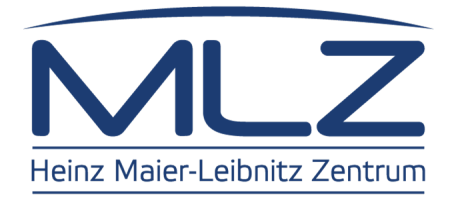

# GISAS Data Analysis with **BornAgain**

Céline Durniak, Marina Ganeva, Gennady Pospelov, Walter Van Herck, Joachim Wuttke May 13, 2014

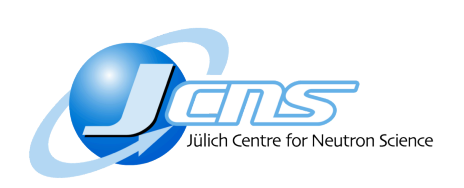

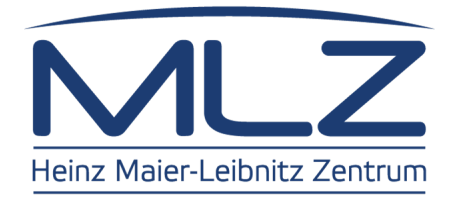

## **Outline**

- **MLZ Scientific Computing Group**
- A user story
- **Future development and support**

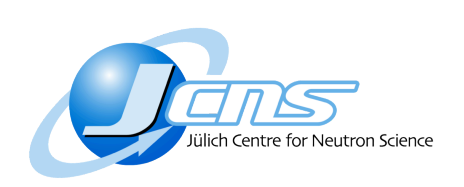

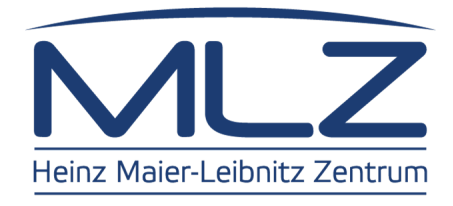

## **Outline**

- **MLZ Scientific Computing Group**
- A user story
- **Future development and support**

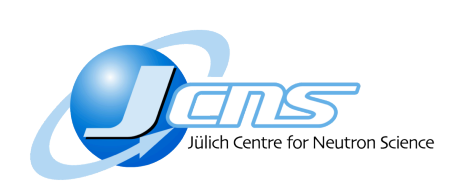

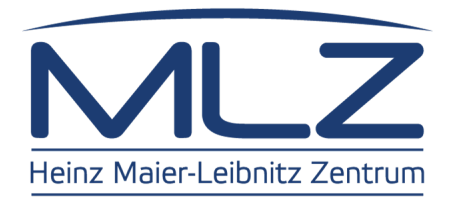

## **MLZ**

- MLZ: joint group (TUM, FZJ, HZG, HZB)
- FRM-II neutron source in Garching (Munich)

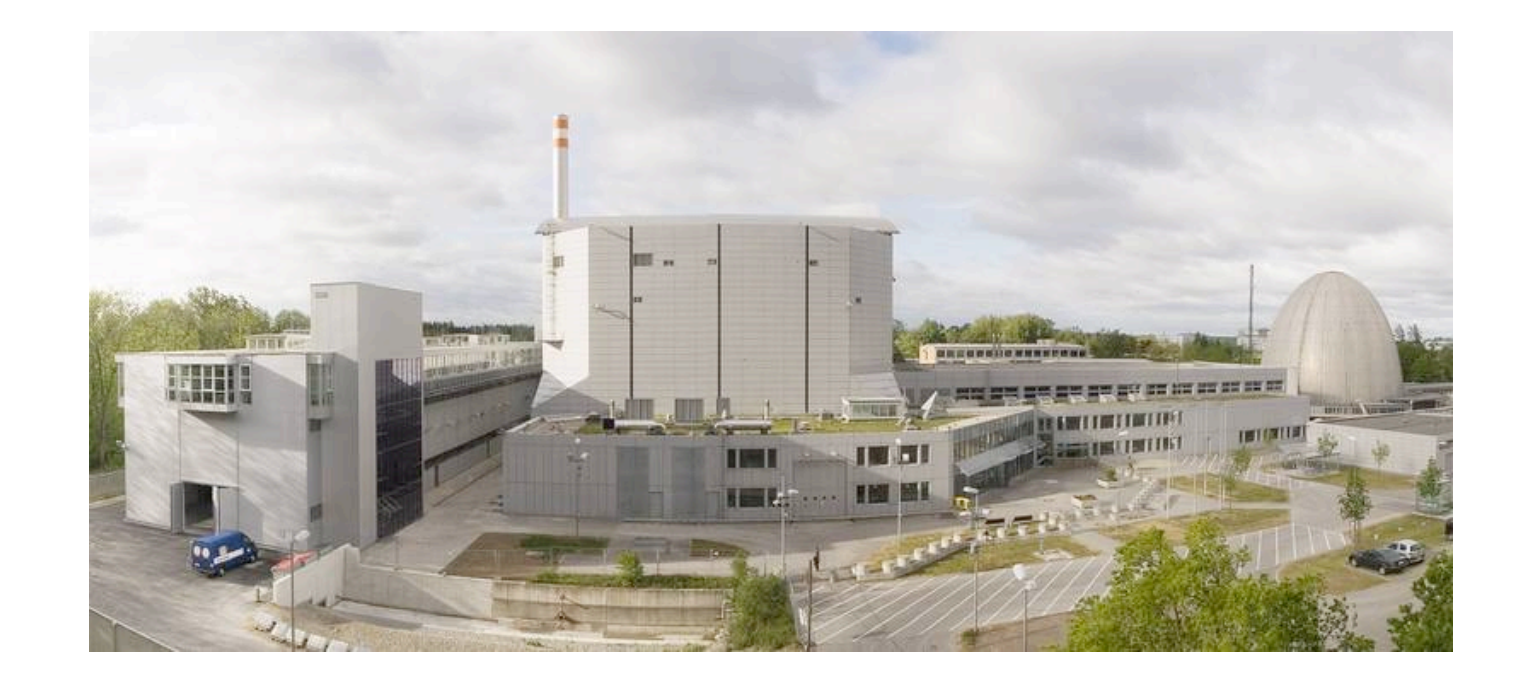

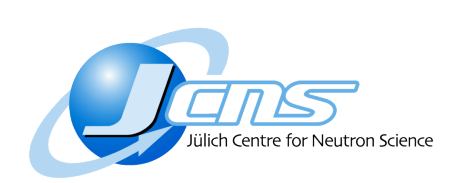

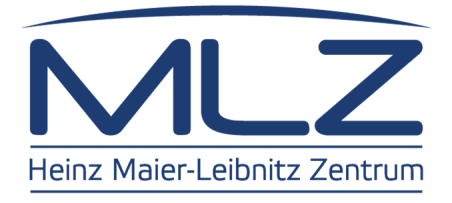

## **Scientific Computing Group**

- Group was founded in July 2011
- Currently 6 members:

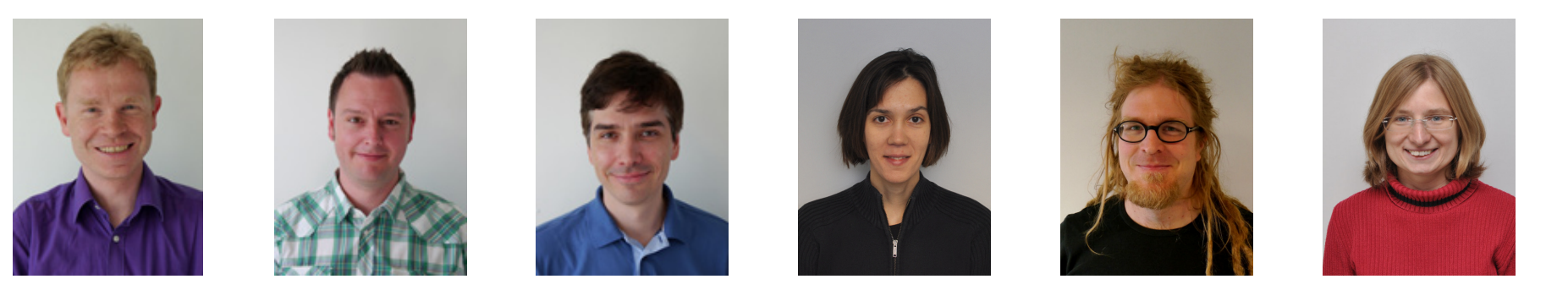

- Responsibilities:
	- Support instruments for questions at the interface of physics and IT
	- Enhance understanding of experimental results by providing simulations
- First big project: BornAgain

**nschaft** 

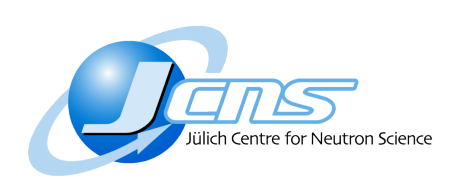

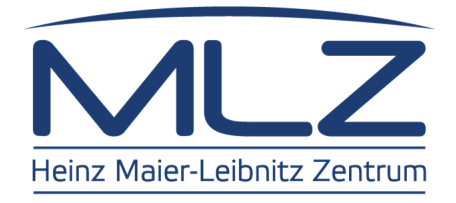

## **BornAgain project**

- Start community project for data analysis and simulation
- Grazing incidence small angle scattering as a first task
	- different user experiments (neutron and x-rays)
	- more generally structured than existing software
	- IsGISAXS as reference software
- Apply acquired experience to other experiments

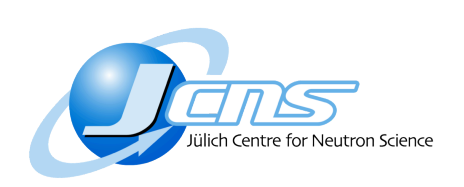

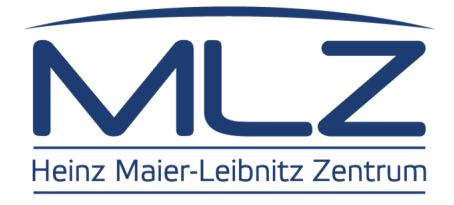

## **Outline**

- **MLZ Scientific Computing Group**
- A user story
- **Future development and support**

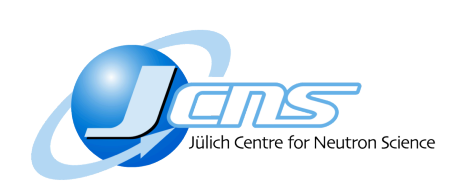

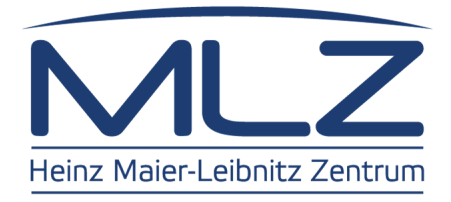

## **From sample to quantitative understanding**

- Choice of experiment
- Theory of DWBA simulations
- § Exploring the data (simulations and other techniques)
- Fitting the data

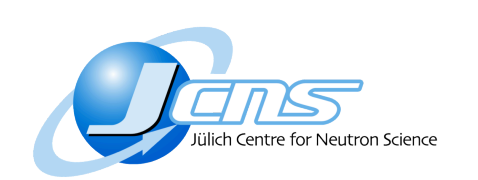

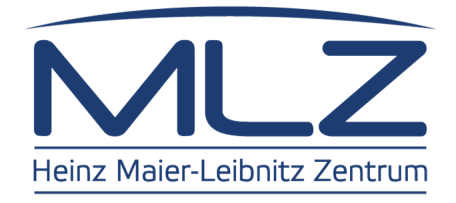

#### **Max' challenge**

What are the dimensions of these nanoparticles?

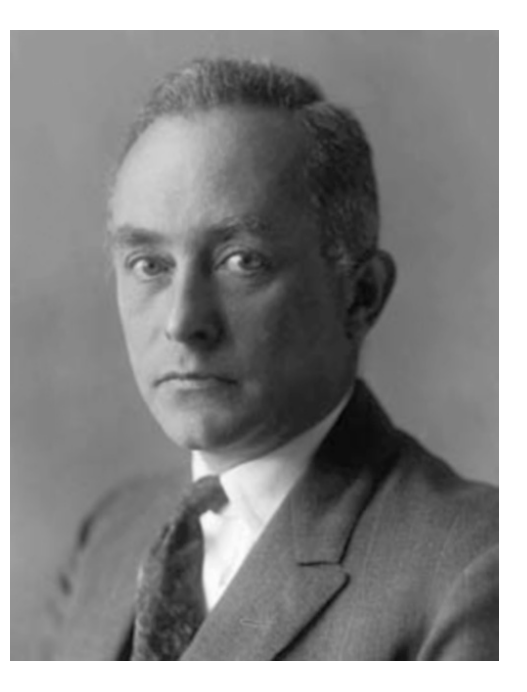

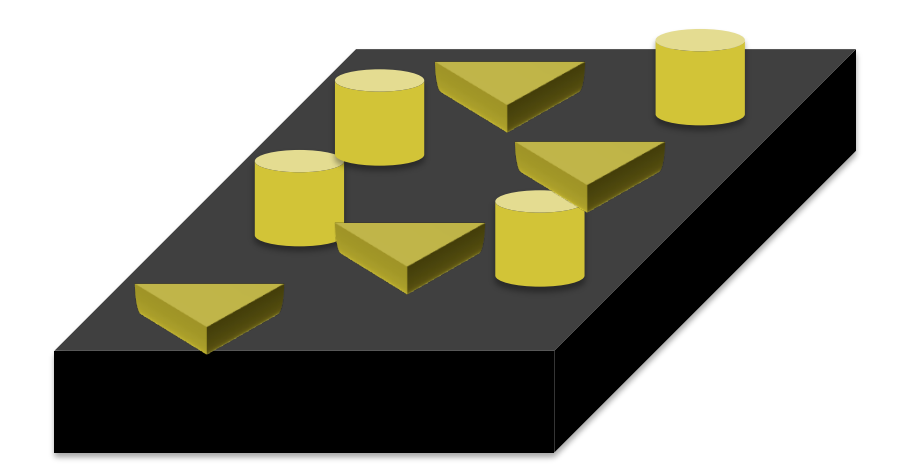

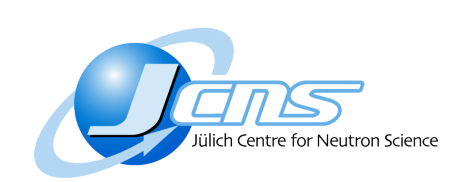

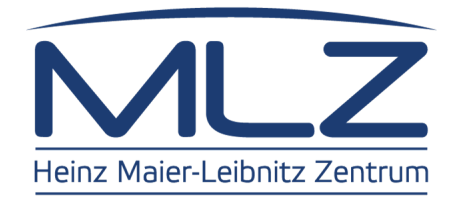

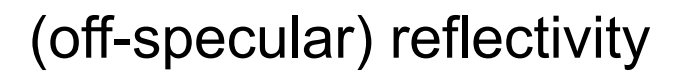

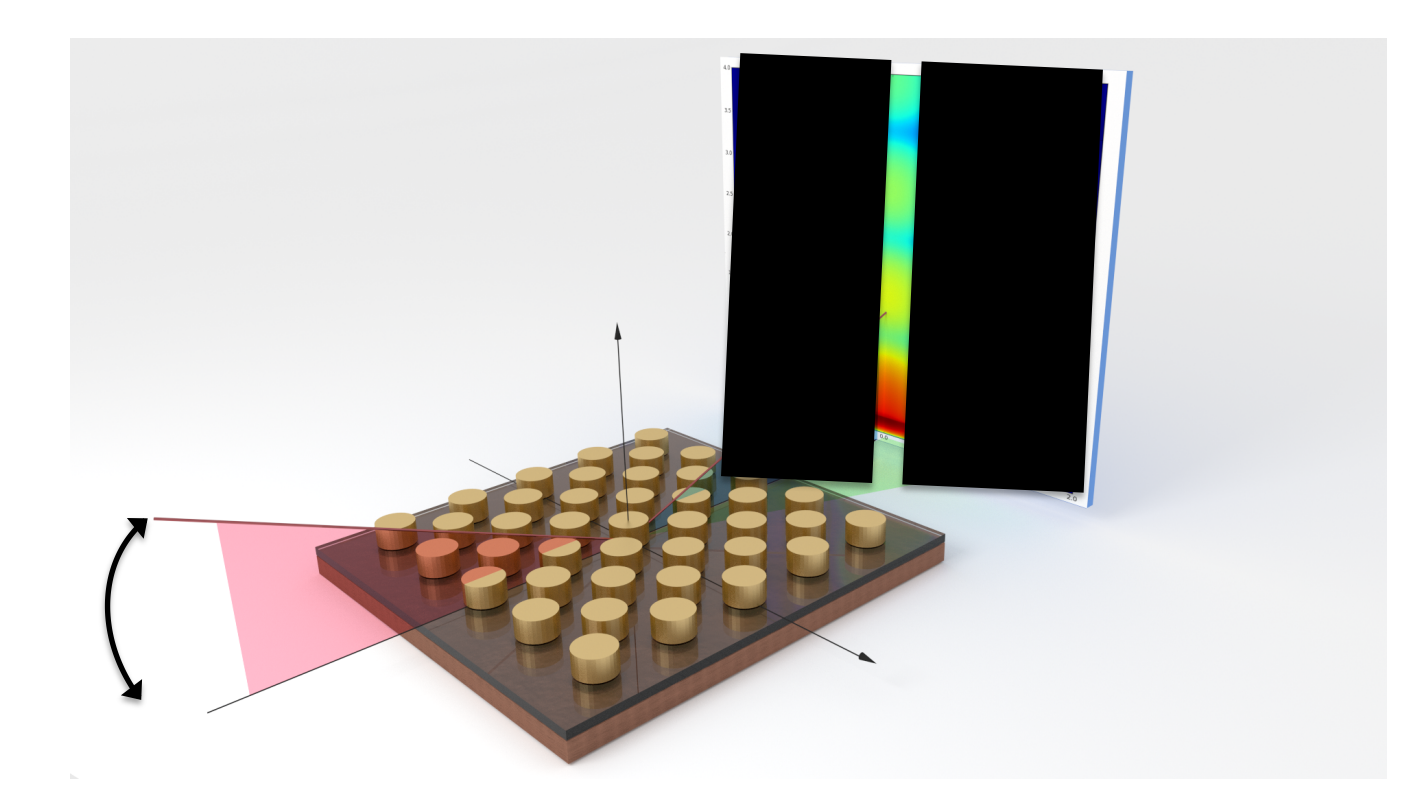

GISAS

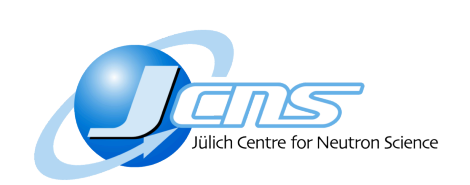

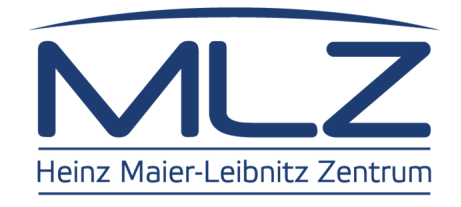

#### (off-specular) reflectivity

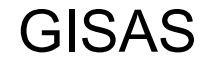

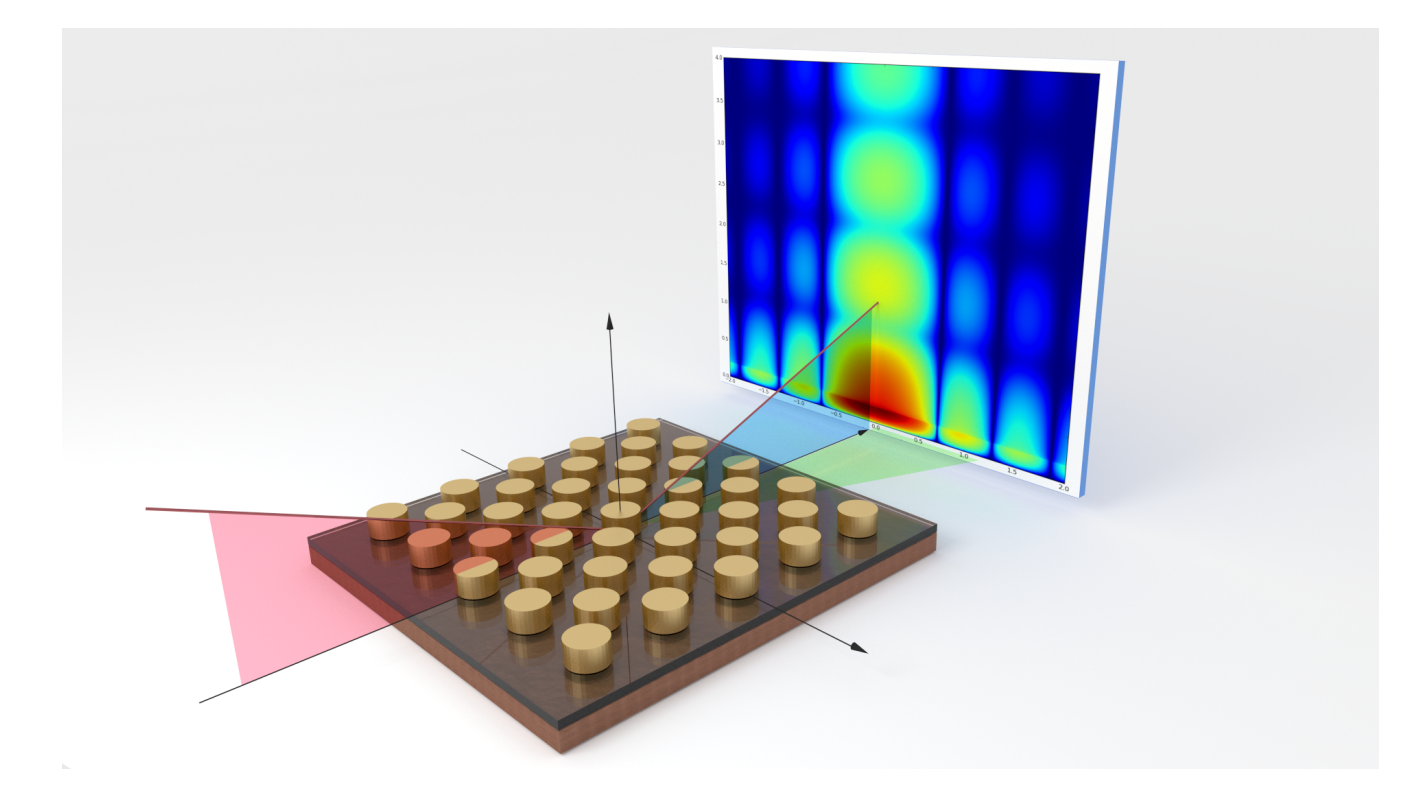

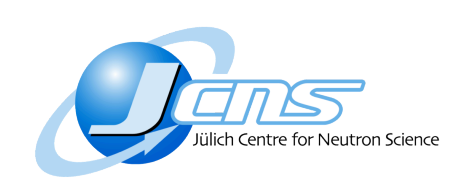

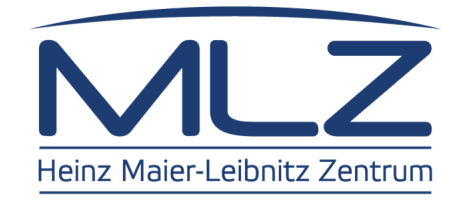

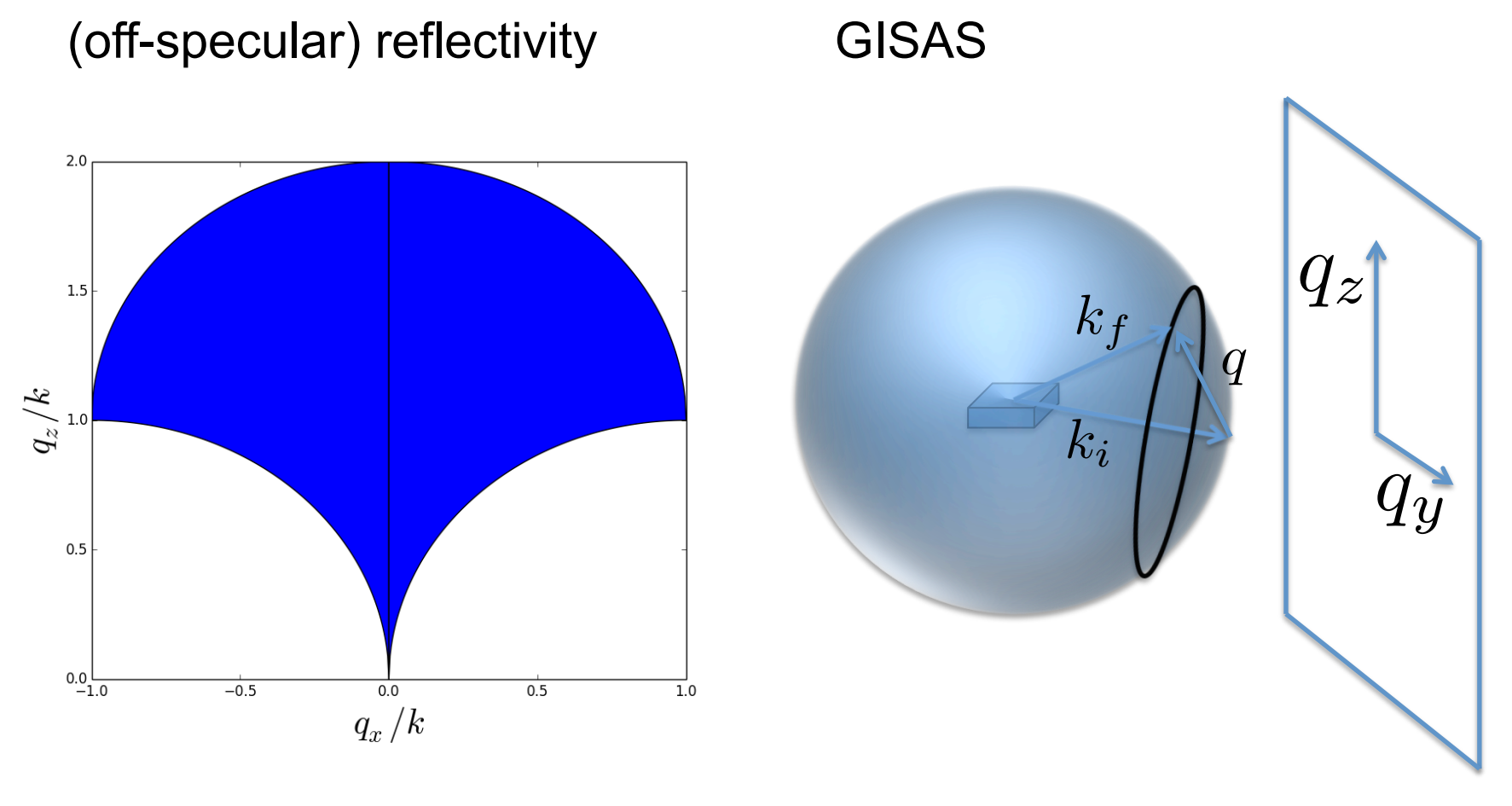

Mitglied der Helmholtz-Gemeinschaft Mitglied der Helmholtz-Gemeinschaft

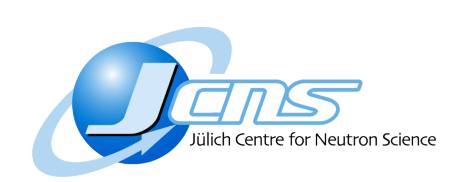

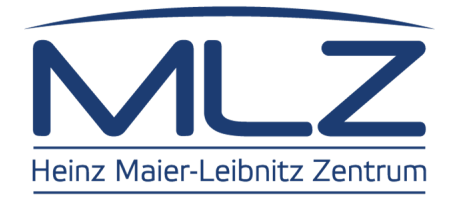

- 
- 
- 
- 
- Other choices to make:<br>• X-rays or neutrons<br>• Wavelength<br>• Required intensity<br>• Polarization<br>• Which instrument/facility

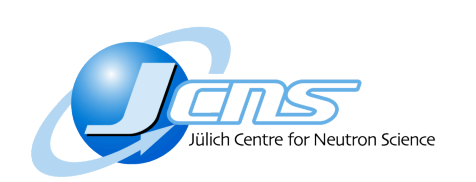

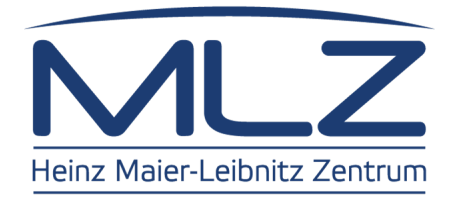

#### **GISAXS data**

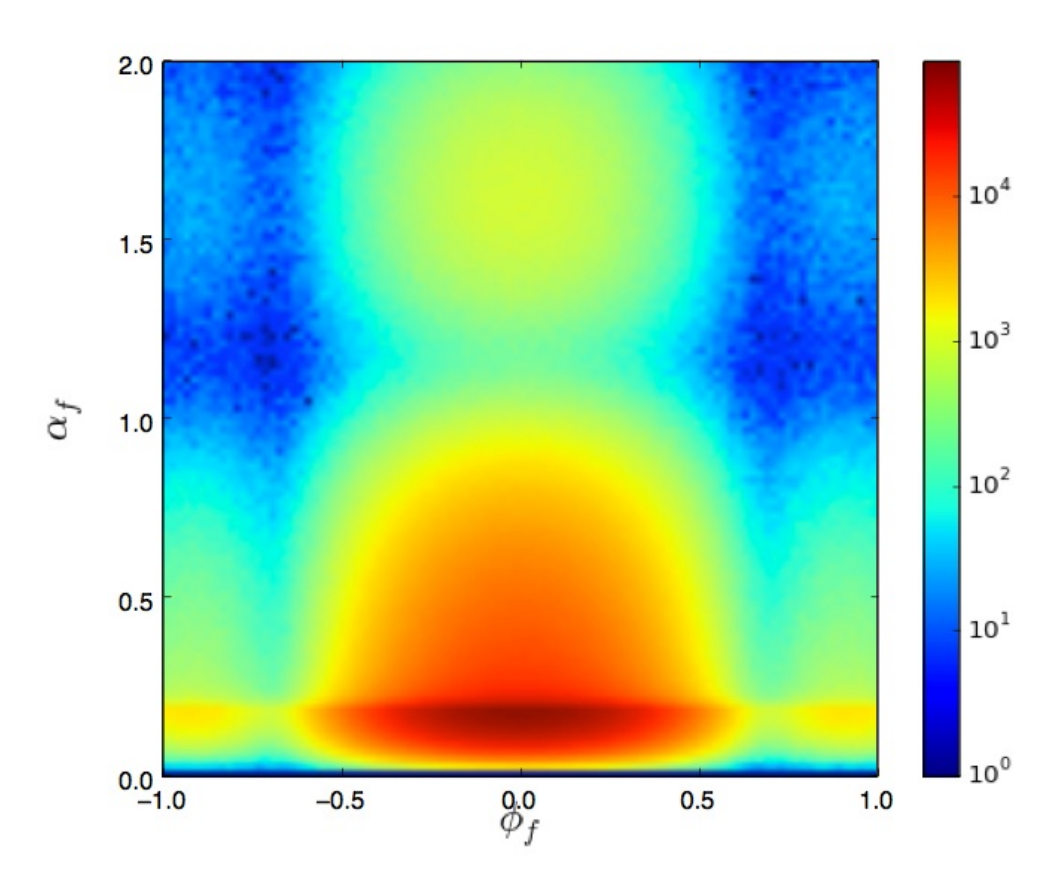

## Remarks:

Gaussian noise

Rough estimate of particle sizes

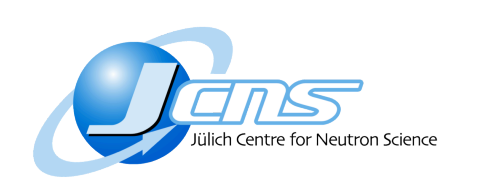

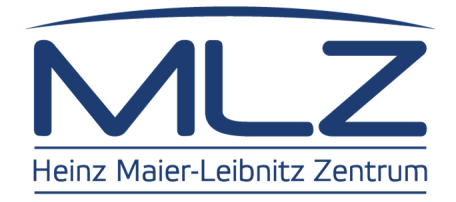

#### **GISAXS data**

From the workshop page:

Presently, a major bottleneck preventing GISAXS from reaching its full potential persists in the availability of data analysis and modeling resources for interpreting the data. The problem arises mainly because reflections in GISAXS add to the complexity of the analysis and simulation. A common approach adopted for treating the reflection is the distorted wave Born approximation (DWBA). Several DWBA-based software packages have been developed.

…

…

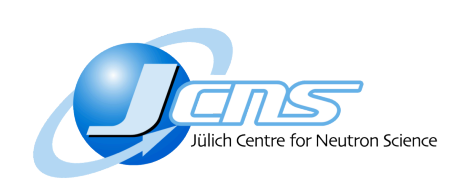

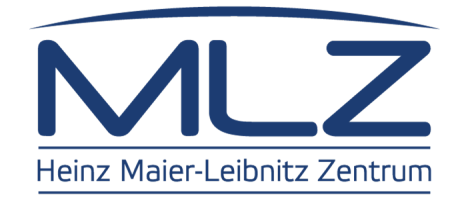

#### **DWBA**

Perturbed Hamiltonian:  $H = H_0 + V$ 

Born Approximation **Distorted Wave** 

**Born Approximation** 

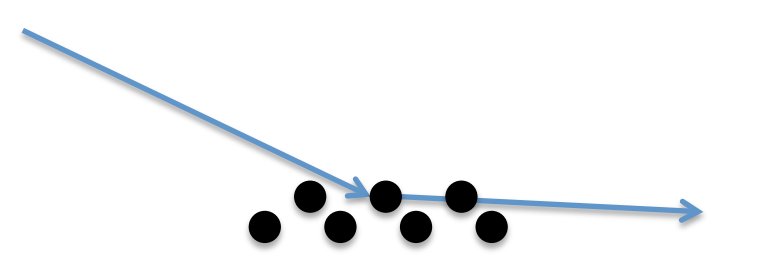

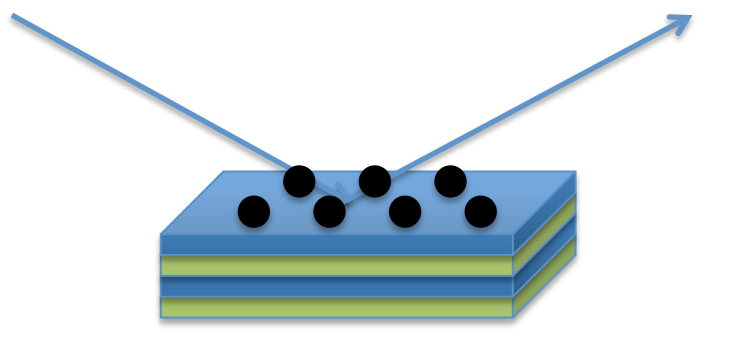

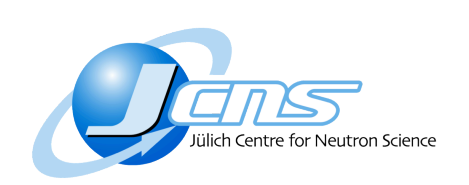

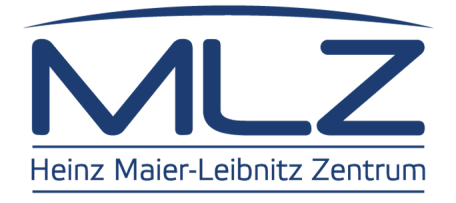

#### **DWBA**

Scattering amplitude: 
$$
A(k_i, k_f) \approx \langle \Psi_{out} | V(r) | \Psi_{in} \rangle
$$

Born Approximation **Distorted Wave** 

**Born Approximation** 

$$
\propto \int d^3r \, V(r) \exp\left[i\left(k_i - k_f\right) \cdot r\right]
$$

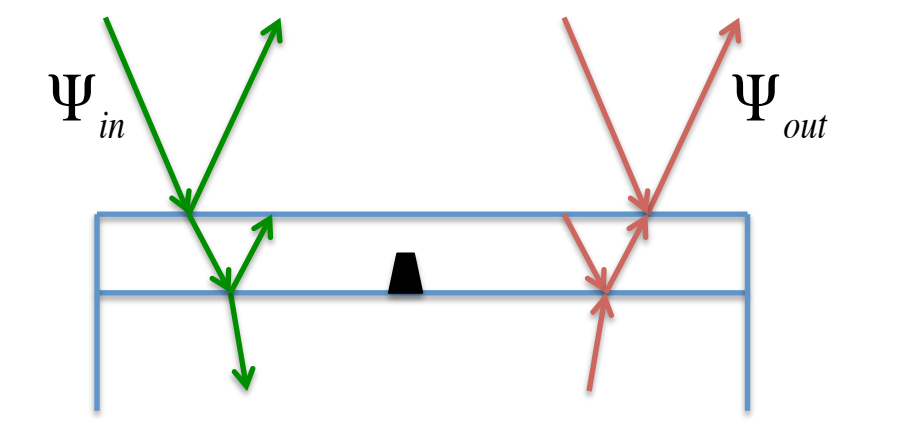

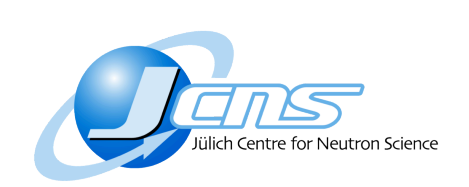

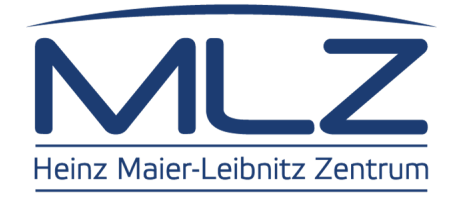

#### **DWBA: interference between particles**

The expectation value of the differential cross–section is:

$$
\left\langle \frac{d\sigma}{d\Omega}(q) \right\rangle = \sum_{\alpha} p_{\alpha} |F_{\alpha}(q)|^{2} + \frac{\rho_{V}}{V} \sum_{\alpha,\beta} p_{\alpha} p_{\beta} F_{\alpha}(q) F_{\beta}^{*}(q)
$$

$$
\times \iint_{V} d^{3} R_{\alpha} d^{3} R_{\beta} \mathcal{G}_{\alpha,\beta} (R_{\alpha}, R_{\beta}) \exp [iq \cdot (R_{\alpha} - R_{\beta})]
$$

$$
= I_{d}(q) + \left\langle F_{\alpha}(q) S_{\alpha\beta}(q) F_{\beta}^{*}(q) \right\rangle_{\alpha\beta}
$$

with:

Mitglied der Helmholtz-Gemeinschaft

Mitglied der Helmholtz-Gemeinschaft

$$
I_d(q) \equiv \left\langle \left| F_{\alpha}(q) \right|^2 \right\rangle_{\alpha} - \left| \left\langle F_{\alpha}(q) \right\rangle_{\alpha} \right|^2
$$

$$
S_{\alpha\beta}(q) \equiv 1 + \rho_V \int_V d^3 R_{\alpha\beta} \mathcal{G}_{\alpha\beta} (R_{\alpha\beta}) \exp \left[ i q \cdot R_{\alpha\beta} \right]
$$

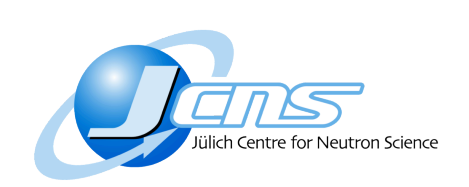

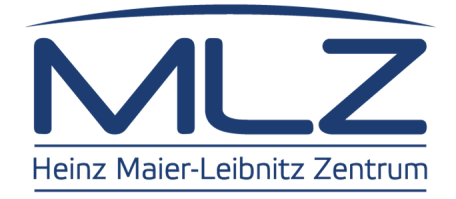

#### **DWBA: interference between particles**

Decoupling Approximation:

$$
\left\langle \frac{d\sigma}{d\Omega}(q) \right\rangle = I_d(q) + \left| \left\langle F_\alpha(q) \right\rangle_\alpha \right|^2 \times S(q)
$$

Local Monodisperse Approximation:

$$
\left\langle \frac{d\sigma}{d\Omega}(q) \right\rangle = \left\langle \left| F_{\alpha}(q) \right|^2 S_{\alpha}(q) \right\rangle_{\alpha}
$$

Size-Spacing Correlation Approximation:

$$
D(\alpha_0, \alpha_1) = D_0 + \kappa [\Delta R(\alpha_0) + \Delta R(\alpha_1)]
$$

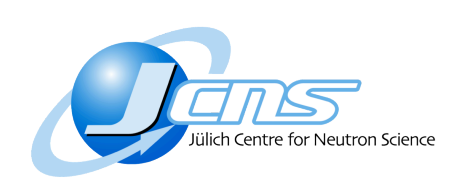

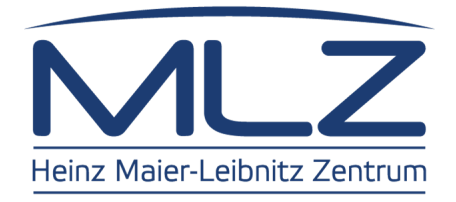

## **BornAgain features**

As a start, functionality based on successful IsGISAXS software

- Reproduce its functionality
- Also use DWBA
- Extend it (less restricted sample geometry, support for neutrons, usability)

Other requirements:

- Open source
- Multi platform (Linux, Mac OS, Windows)
- Performance

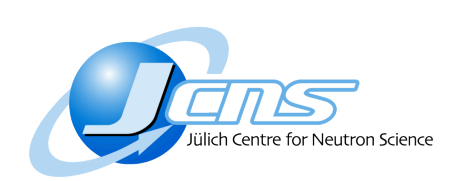

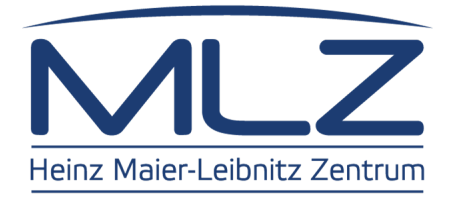

## **BornAgain features**

- § Multilayer
- Interface roughness
- § Multiple nanoparticles (shapes, densities)
- Interference functions
- § Nanoparticles assemblies (mesocrystals)
- Polarized neutron scattering

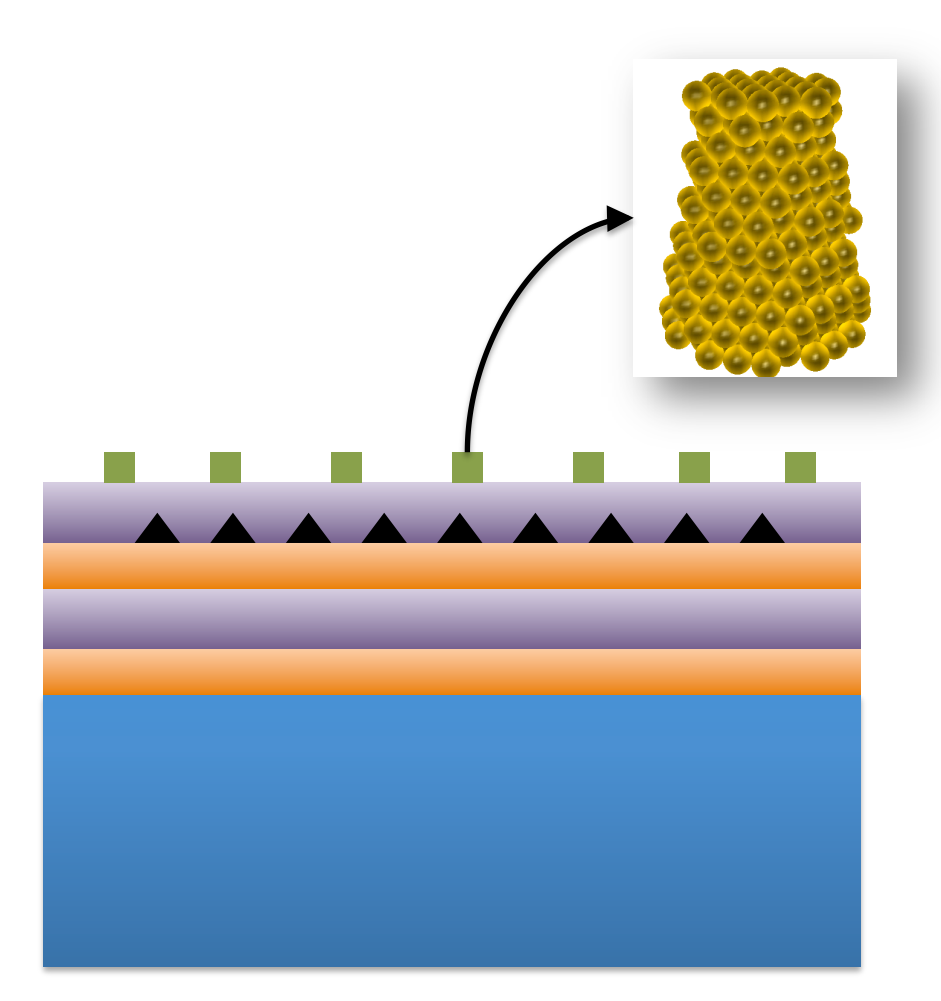

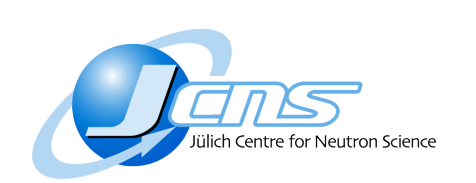

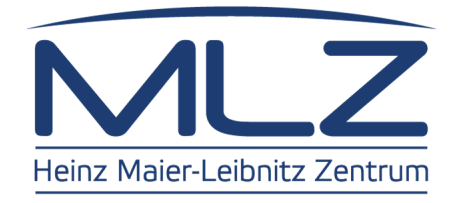

#### **Exploring the data**

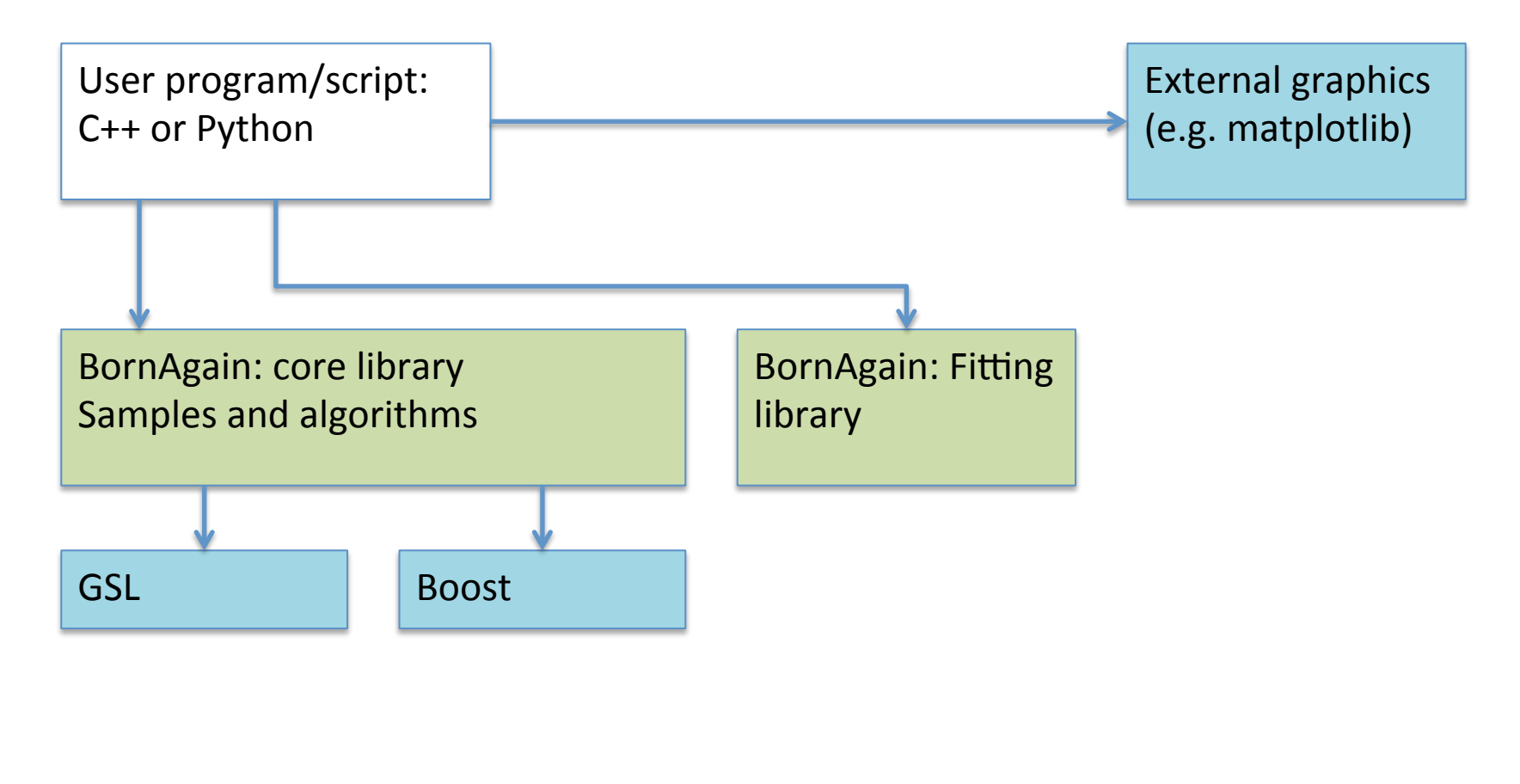

Mitglied der Helmholtz-Gemeinschaft

Mitglied der Helmholtz-Gemeinschaft

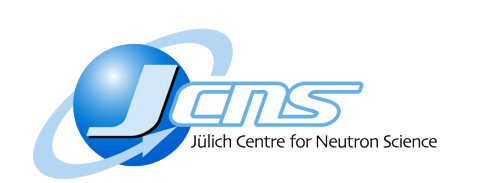

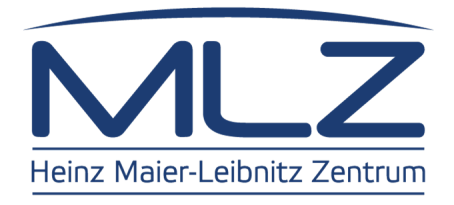

#### **Fitting the data**

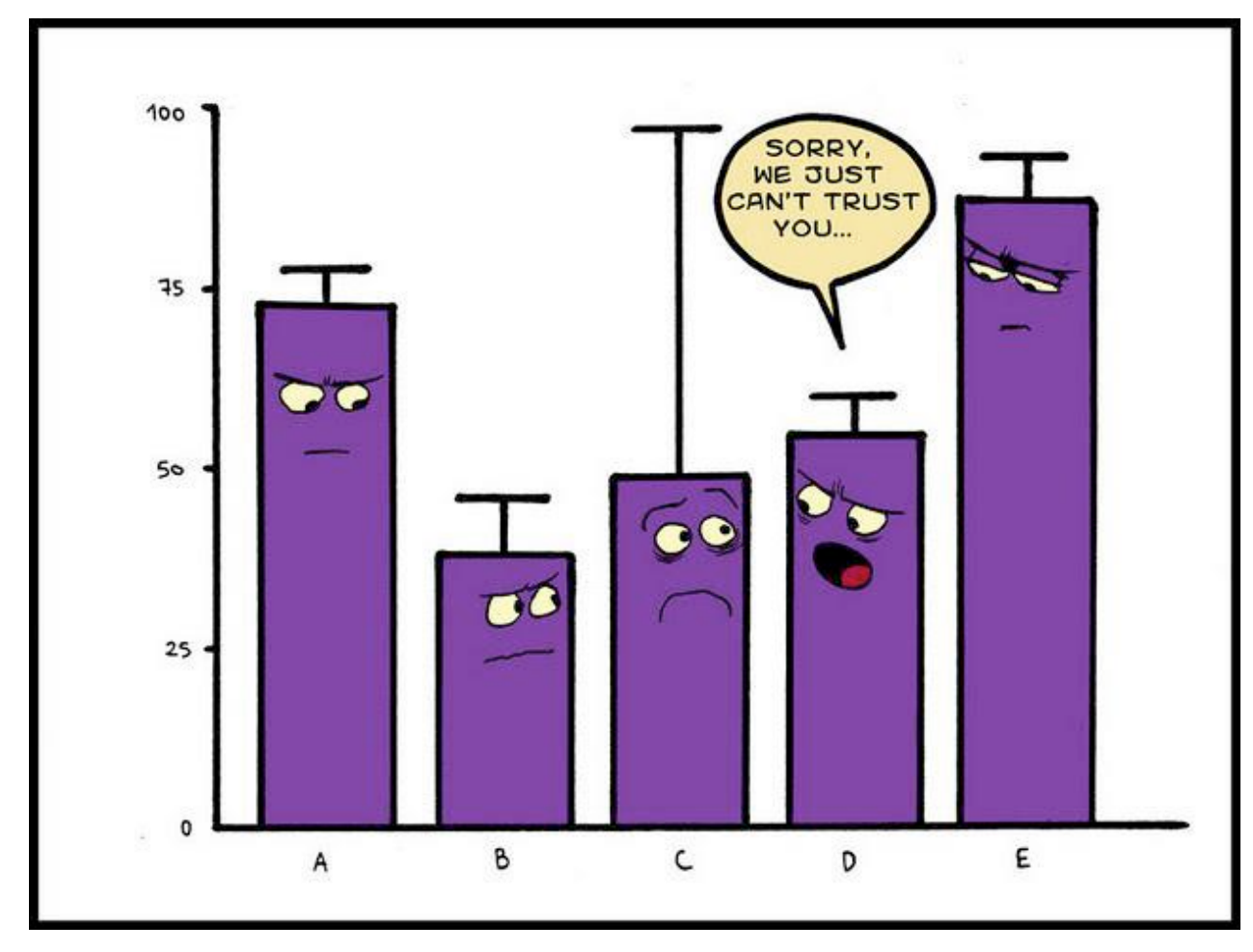

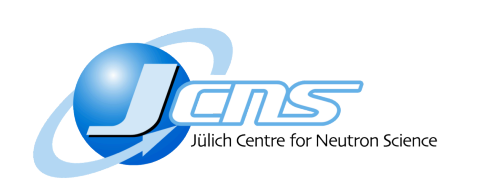

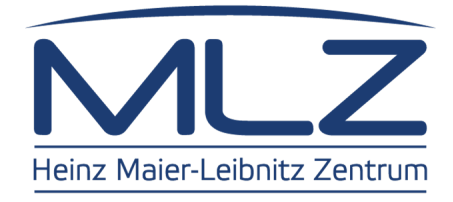

#### **Fitting the data**

I would smile now, if I wasn't a picture...

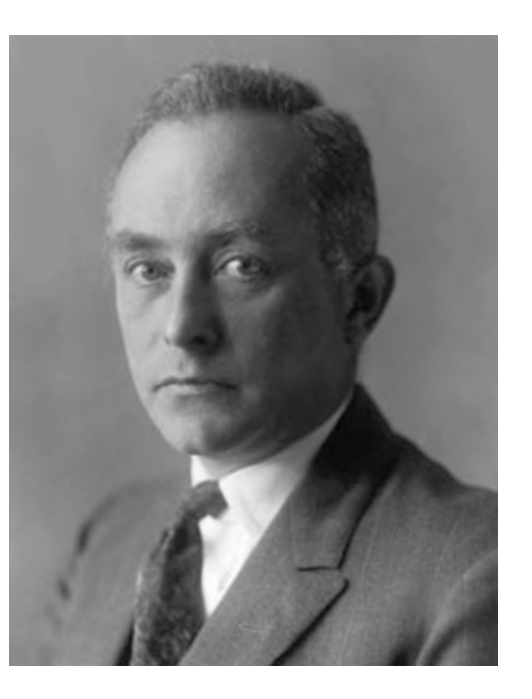

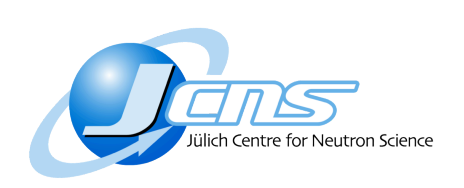

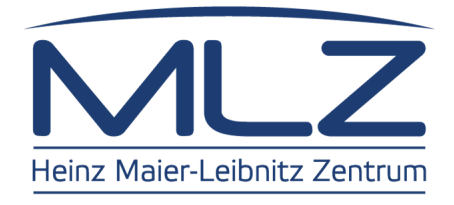

## **Outline**

- **MLZ Scientific Computing Group**
- A user story
- **Future development and support**

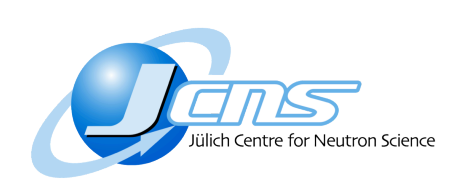

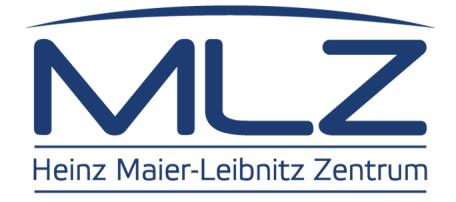

## **Future development**

• GUI: beta release in September 2014

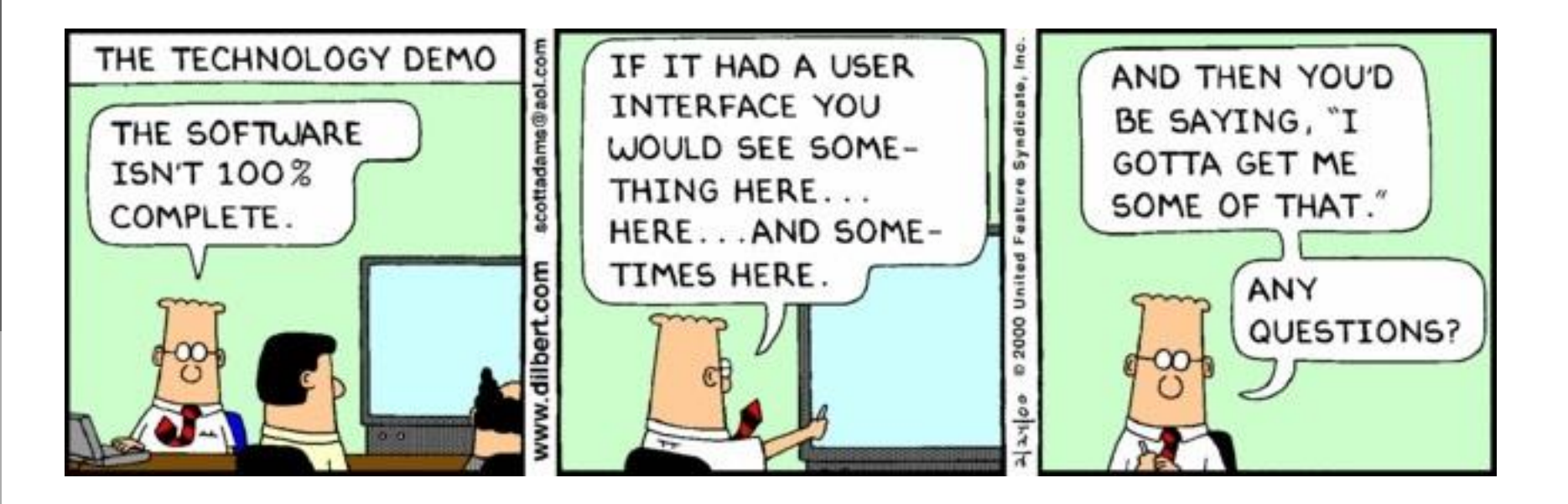

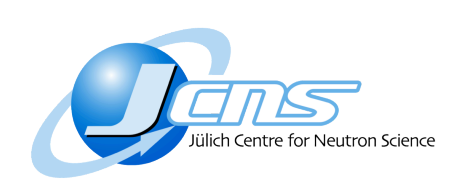

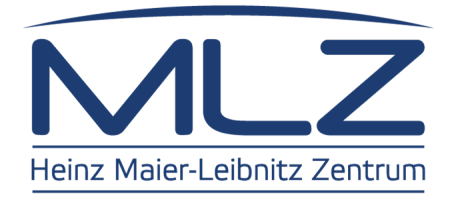

## **Future development**

- GUI: beta release in September 2014
- Polarized GISANS: interface roughness, magnetic domains
- Performance: GPU, cluster
- More complex sample structures

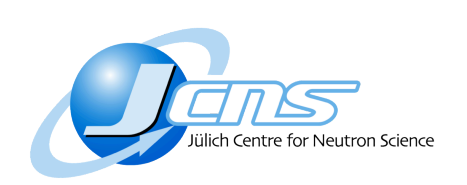

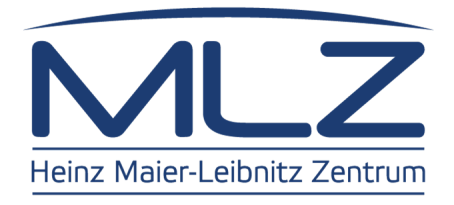

## **Support**

Issue and bug tracker Agile development

- model:<br>• Short release cycles<br>• Code quality<br>• Code stability:
- 
- functional and unit tests

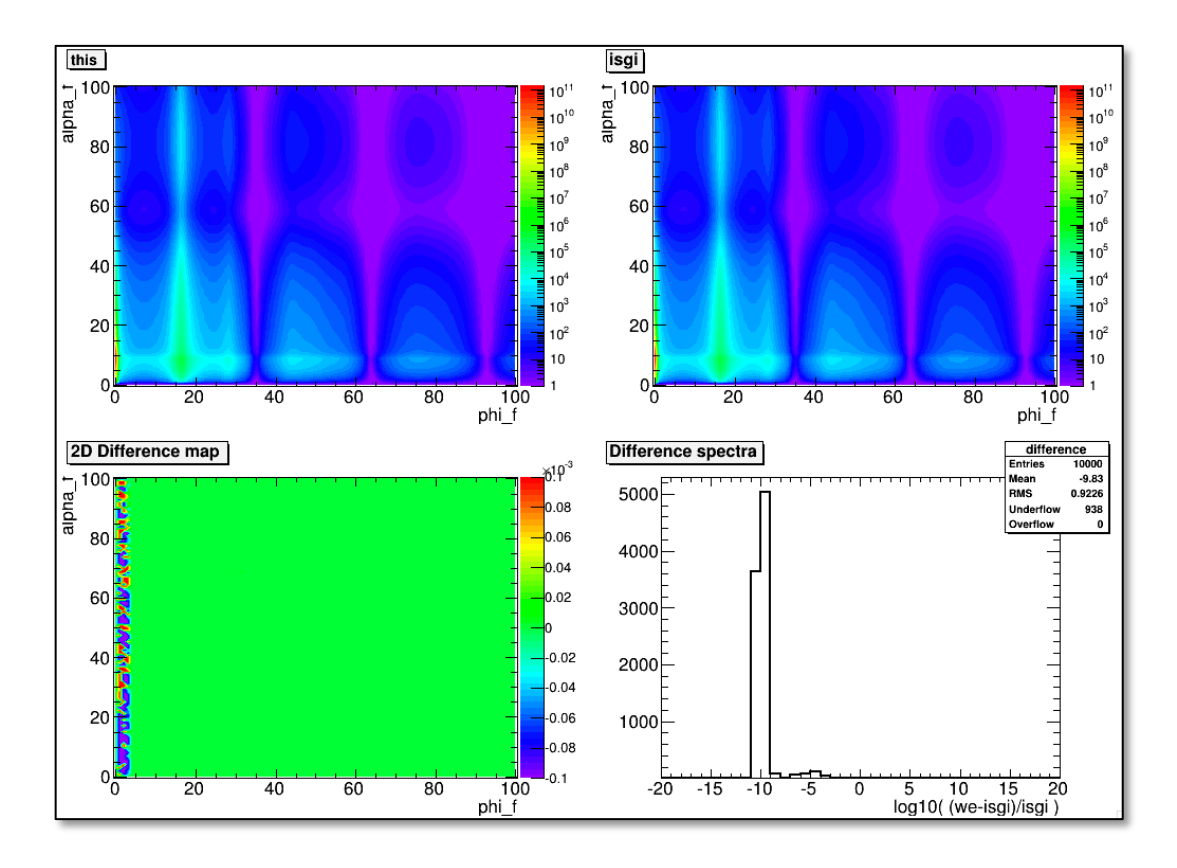

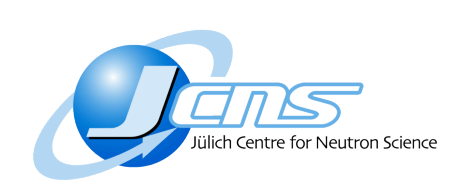

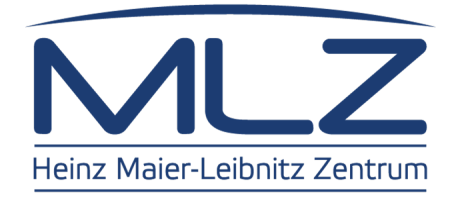

## **Thank you !**

For further information or questions: http://www.bornagainproject.org Or email me at: w.van.herck@fz-juelich.de